## 絵てがみ風 暑中見舞い(Jtrim)

夏らしい写真を Jtrim で水彩画風に加工し、ちょっぴり手作りっぽい 暑中見舞いを作ります。

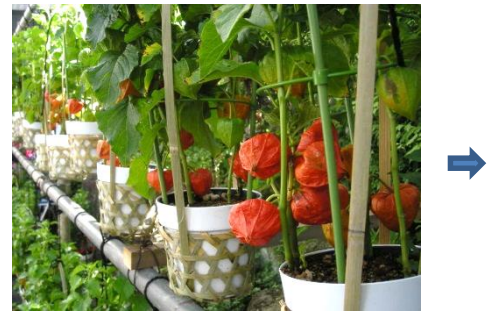

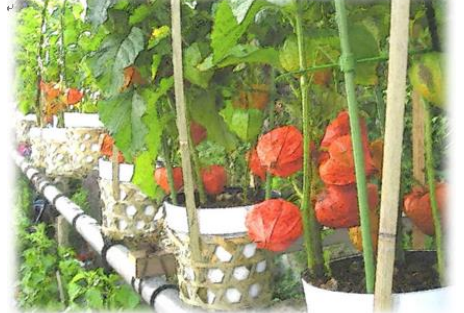

あさ/コントラスト

- 1. Jtrim でホオズキ.jpg を開く。
- 2. 加工一鉛筆画 で線画っぽくしま す。続けて加工一明るさ/コントラ ストで明るさ=-20/コントラスト =20 で OK。
- キャンセル ー ヘルプ
- 3. 編集-コピー で線画をコピーしておきます。 元に戻すマークを 2 回押して最初に開いた画面まで戻します。 カラー-ガンマ補正 で値を 1.75 にして OK。 加工-オイルペイント でにじみの強さを 2 にして OK。 編集ー合成で ロクリップボード にチェックを入れ、合成方法の 「◎透明度を指定して合成」を選択して値に 70にして OK。
- 4. カラー-ガンマ補正で値を 0.50 にして OK。 統けて加工一明るさ/コントラストで明るさ=40/コントラスト =30 で OK。
- 5. ホオズキ Jtrim.jpg などと名前を付けて保存(ファイルの種類: JPEG ファイル)。

6. ワードにこの図をあしらって 暑中見舞いを作ります。

油絵っぽくすることもできます (おおざっぱな被写体が適してい

1. Jtrim でヒマワリ.jpg を開く。 2. 加工 – 芸術的効果 – 油絵化

(にじみの強さ=4 程度)だけで

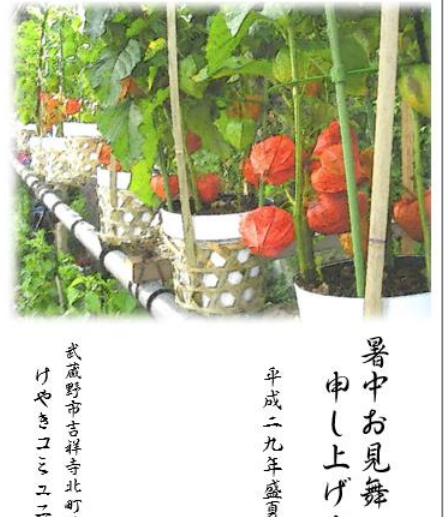

ニテ 協議会 Γ,

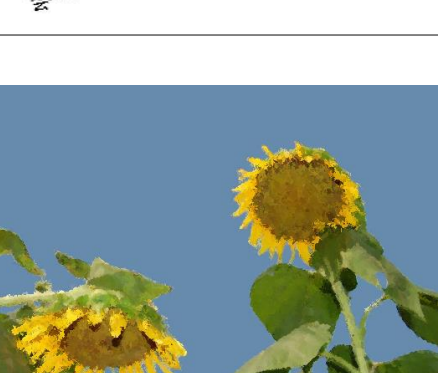

まい

おまけ

ます)。

一発完成です。